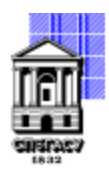

Федеральное государственное бюджетное образовательное учреждение высшего образования

# САНКТ-ПЕТЕРБУРГСКИЙ ГОСУДАРСТВЕННЫЙ АРХИТЕКТУРНО-СТРОИТЕЛЬНЫЙ УНИВЕРСИТЕТ

УТВЕРЖДАЮ Начальник учебно-методического управления

Михайлова Анна Подписано цифровой Олеговна подписью: Михайлова Анна Олеговна

«22» февраля 2023 г.

# **АННОТАЦИИ РАБОЧИХ ПРОГРАММ ПРАКТИК**

Направление подготовки 09.04.03 Прикладная информатика

направленность (профиль) образовательной программы: Разработка программного обеспечения для решения задач в сфере строительства

форма обучения - очная

Санкт-Петербург, 2023

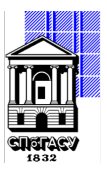

Кафедра Информационных технологий

# **АННОТАЦИЯ РАБОЧЕЙ ПРОГРАММЫ ПРОИЗВОДСТВЕННОЙ ПРАКТИКИ**

Тип практики: Научно-исследовательская практика

направление подготовки/специальность 09.04.03 Прикладная информатика

направленность (профиль)/специализация образовательной программы Разработка программного обеспечения для решения задач в сфере строительства

Вид практики - Производственная

Способ проведения практики: стационарная

– развитие у магистранта способности самостоятельного осуществления научноисследовательской работы, связанной с решением сложных профессиональных задач;

– подготовка магистранта к самостоятельной научно-исследовательской работе, основным результатом которой является написание и успешная защита магистерской диссертации, а также к проведению научных исследований в составе творческого коллектива;

– выработка практических навыков выполнения НИР;

– ознакомление с методами исследования (модифицировать существующие, разрабатывать новые методы) и выбор из них наиболее подходящих, исходя из задач конкретного исследования.

– научить магистранта ориентироваться в научной информации, знать современные методы и основные этапы научных исследований;

– изучение современных информационных технологий при проведении научных исследований;

– освоение работы с библиографическими источниками с привлечением современных информационных технологий;

– выработка практических навыков по обработке полученных результатов, анализу и представлению их в виде законченных научно-исследовательских разработок (отчета по НИР, тезисов докладов, научной статьи, магистерской диссертации, составление заявки на изобретение).

### **2. Указание объёма практики в зачетных единицах и ее продолжительности в неделях и в академических часах**

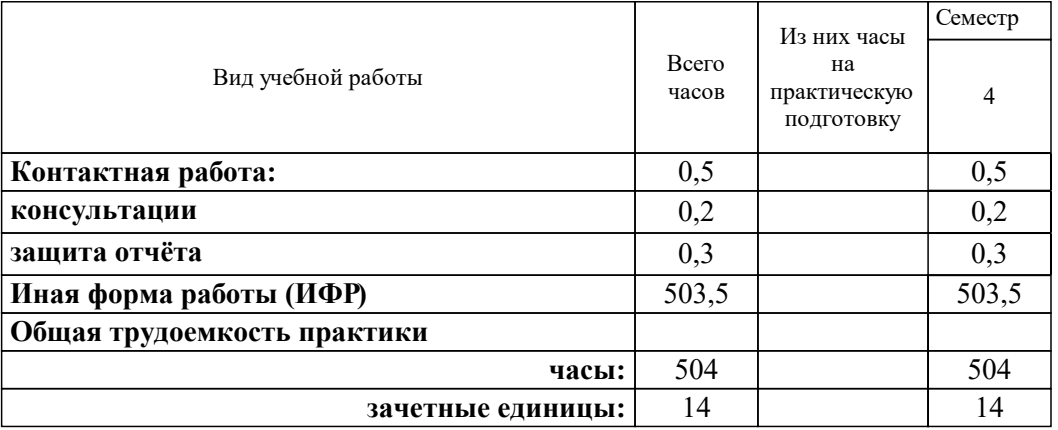

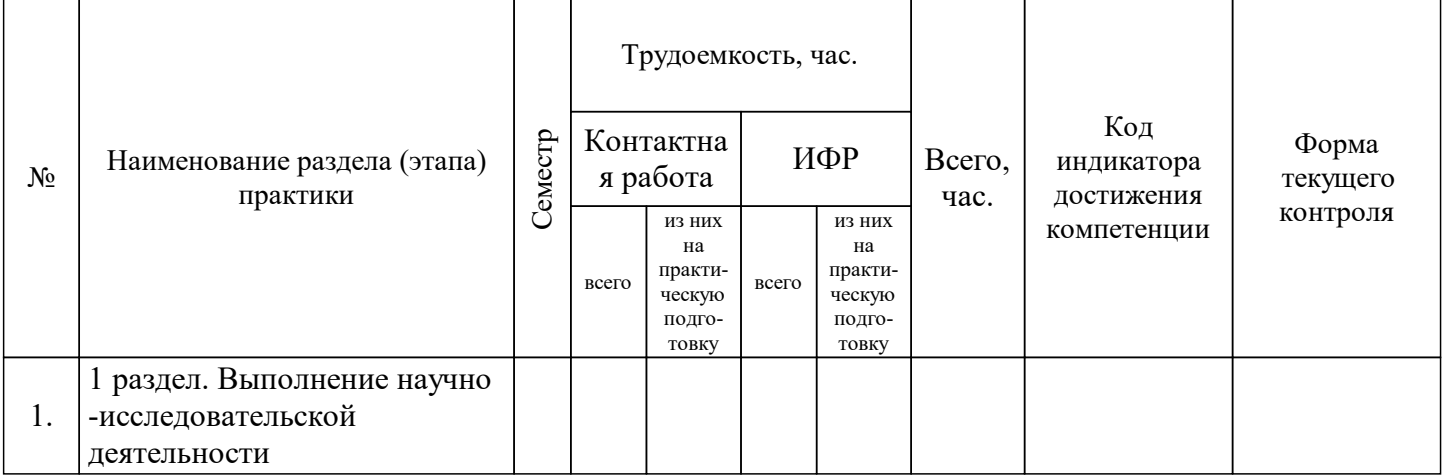

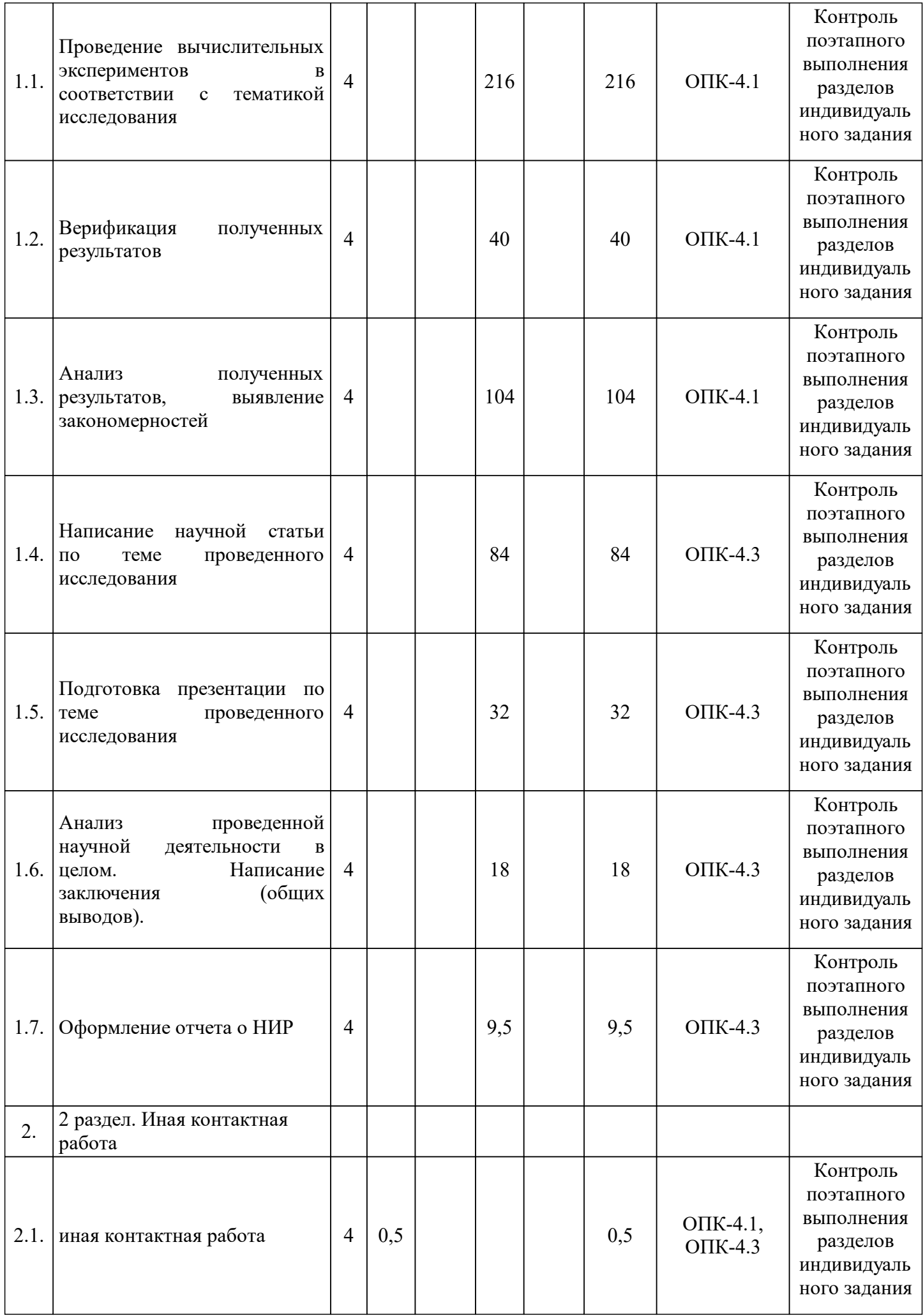

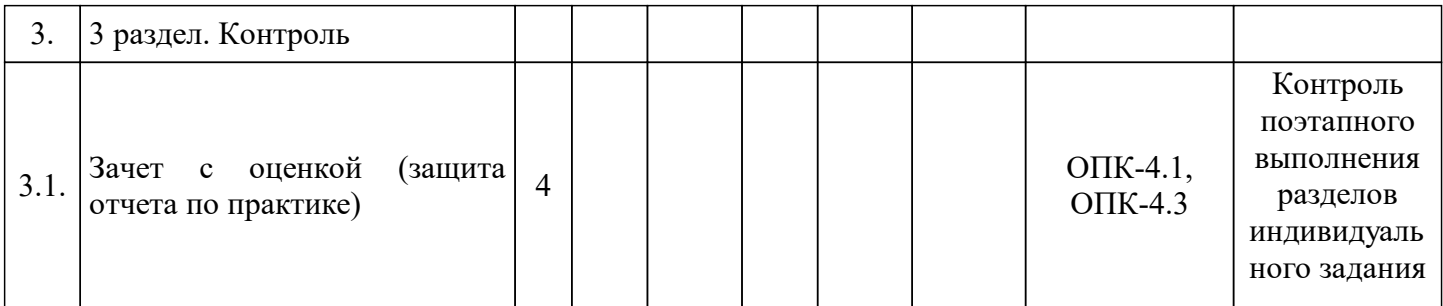

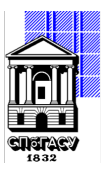

Кафедра Информационных технологий

# **АННОТАЦИЯ РАБОЧЕЙ ПРОГРАММЫ ПРОИЗВОДСТВЕННОЙ ПРАКТИКИ**

Тип практики: Научно-исследовательская работа

направление подготовки/специальность 09.04.03 Прикладная информатика

направленность (профиль)/специализация образовательной программы Разработка программного обеспечения для решения задач в сфере строительства

Вид практики - Производственная

Способ проведения практики: стационарная

– развитие у магистранта способности самостоятельного осуществления научноисследовательской работы, связанной с решением сложных профессиональных задач;

– подготовка магистранта к самостоятельной научно-исследовательской работе, основным результатом которой является написание и успешная защита магистерской диссертации, а также к проведению научных исследований в составе творческого коллектива;

– выработка практических навыков выполнения НИР;

– ознакомление с методами исследования (модифицировать существующие, разрабатывать новые методы) и выбор из них наиболее подходящих, исходя из задач конкретного исследования.

– научить магистранта ориентироваться в научной информации, знать современные методы и основные этапы научных исследований;

– изучение современных информационных технологий при проведении научных исследований;

– освоение работы с библиографическими источниками с привлечением современных информационных технологий;

– выработка практических навыков по обработке полученных результатов, анализу и представлению их в виде законченных научно-исследовательских разработок (отчета по НИР, тезисов докладов, научной статьи, магистерской диссертации, составление заявки на изобретение).

### **2. Указание объёма практики в зачетных единицах и ее продолжительности в неделях и в академических часах**

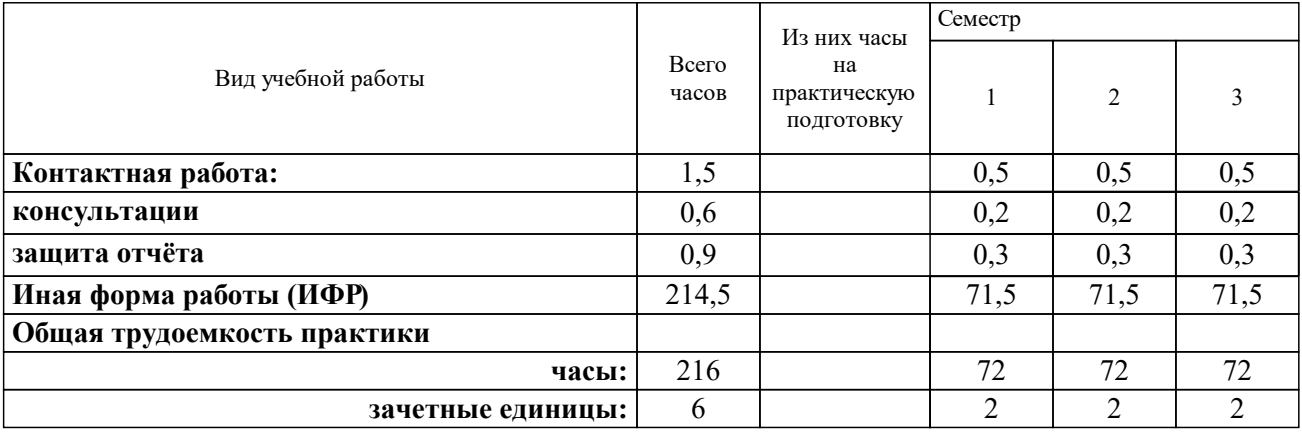

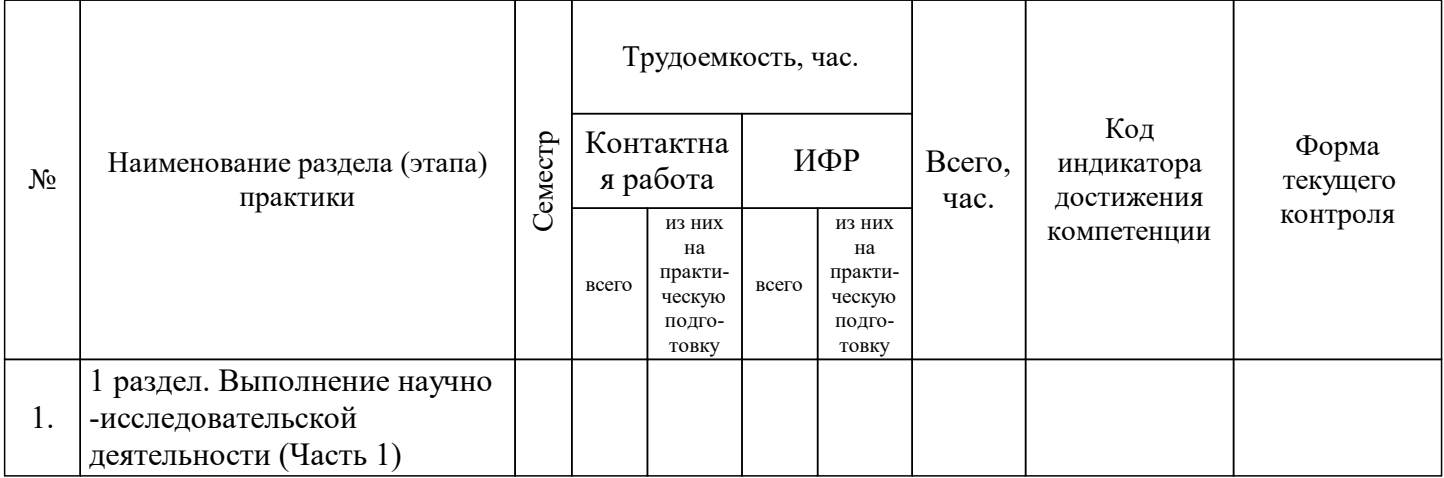

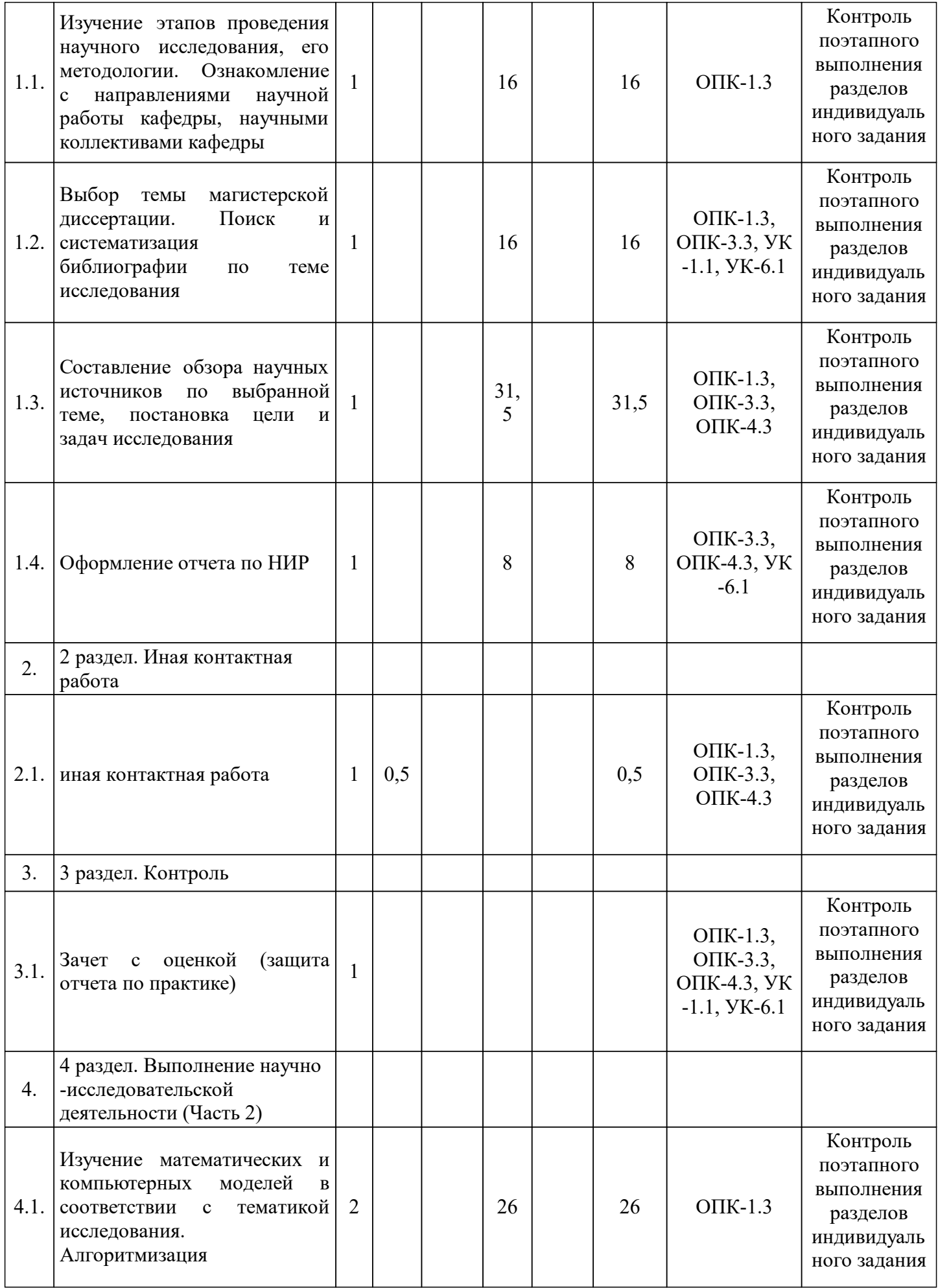

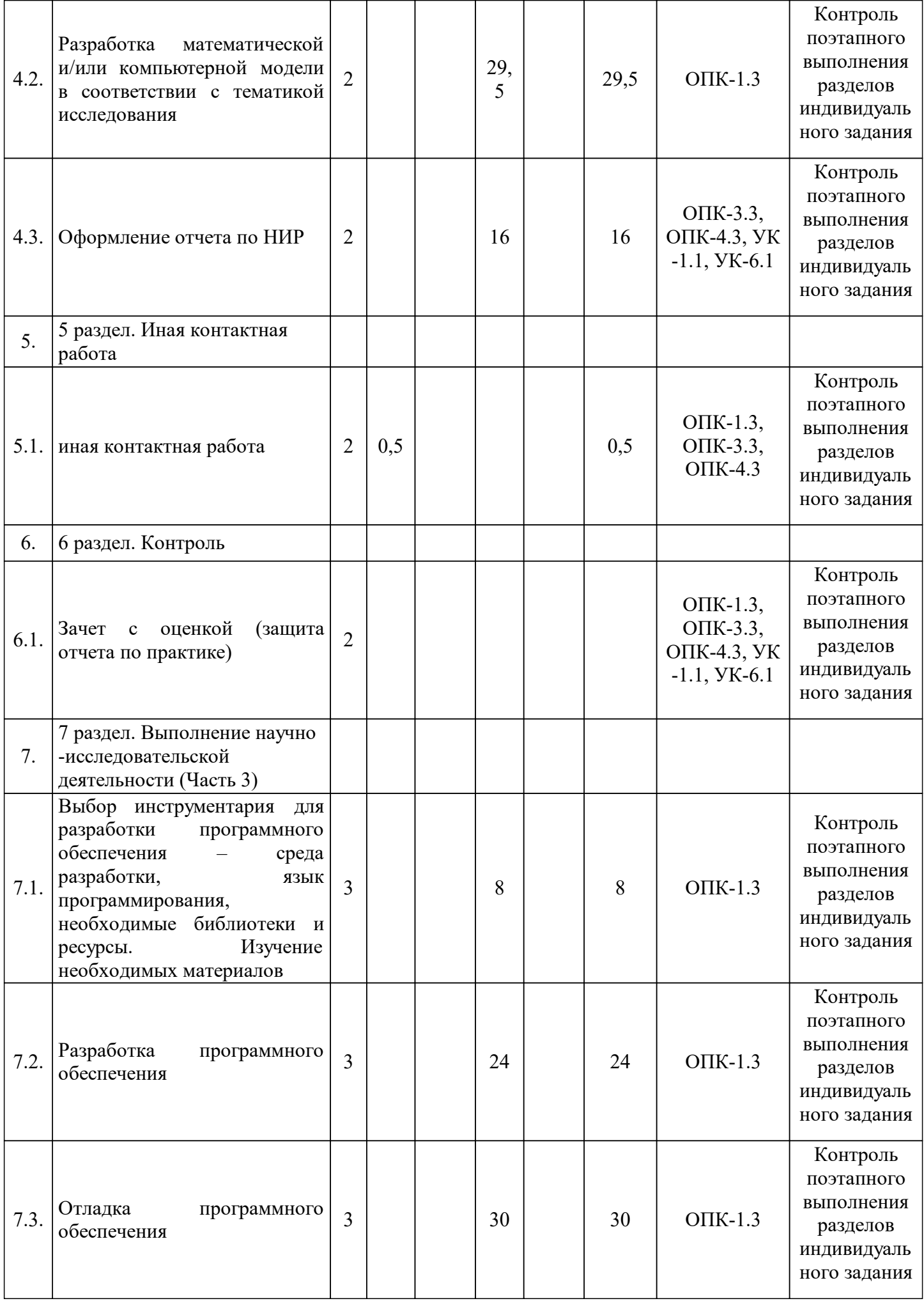

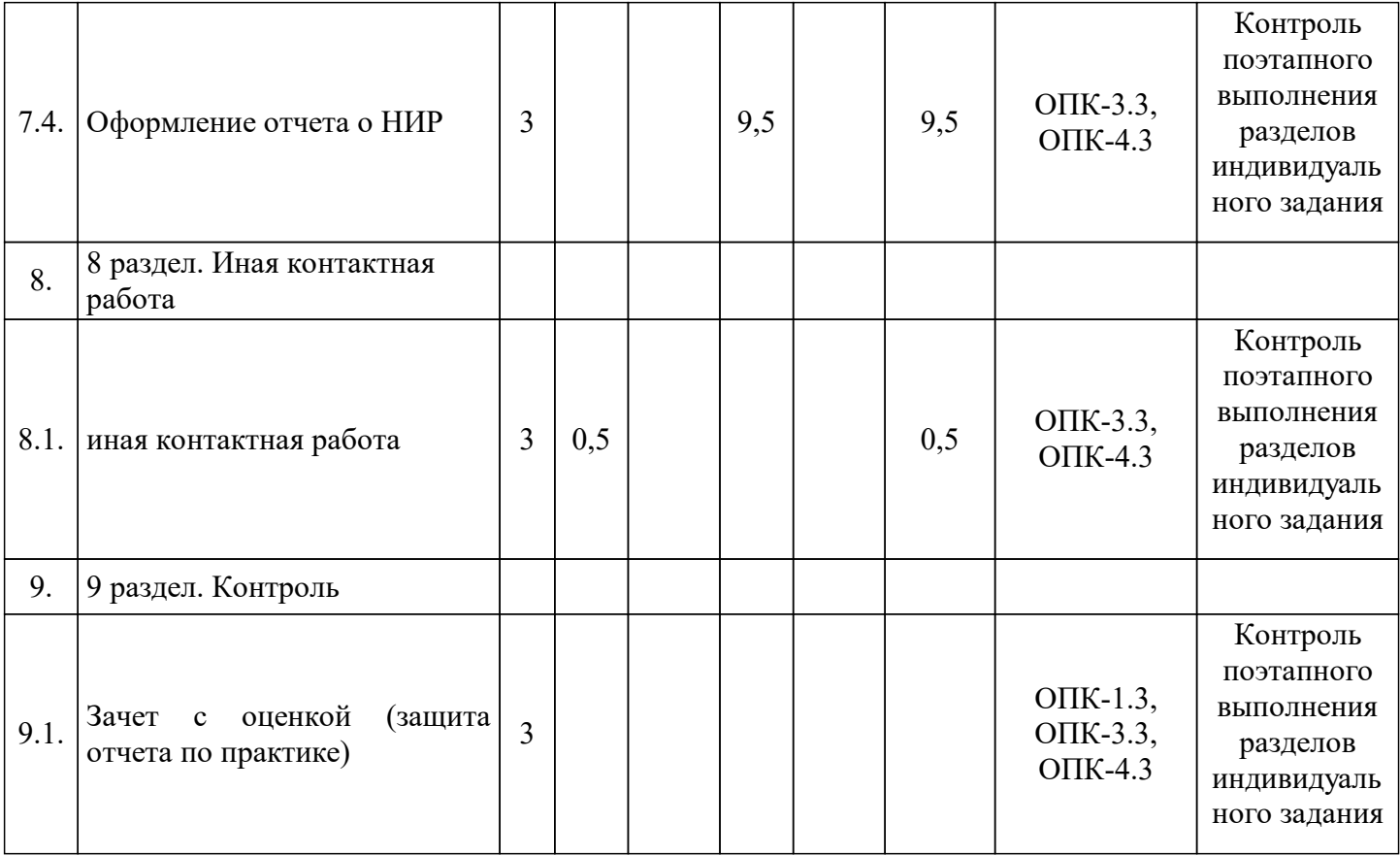

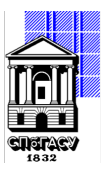

Кафедра Информационных технологий

# **АННОТАЦИЯ РАБОЧЕЙ ПРОГРАММЫ ПРОИЗВОДСТВЕННОЙ ПРАКТИКИ**

Тип практики: Проектная практика

направление подготовки/специальность 09.04.03 Прикладная информатика

направленность (профиль)/специализация образовательной программы Разработка программного обеспечения для решения задач в сфере строительства

Вид практики - Производственная Способ проведения практики: выездная

− формирование и развитие профессиональных знаний в области организации и управления информационными процессами;

− закрепление полученных теоретических знаний по основным дисциплинам направления и специальным дисциплинам программы;

− овладение необходимыми компетенциями в соответствии с учебным планом подготовки;

− завершение работы над выпускной квалификационной работой.

− получение теоретических и практических знаний, умений, навыков в области информационных систем и технологий;

− ознакомление с организацией (предприятием), его структурой, основными функциями производственных и управленческих подразделений;

− овладение профессиональными навыками, методами организации труда и управления;

− проведение анализа научной, научно-методической литературы;

− сбор производственного материала, ознакомление с техническими регламентами, руководствами, нормативными материалами;

− постановка и решение задач, доказательство основных положений теоретическими и экспериментальными методами;

− приобретение практических навыков работы с аппаратными и программными средствами информационных систем и технологий;

− оформление результатов исследования;

− публичное представление результатов исследования;

− составление и защита отчета по проектной практике.

### **2. Указание объёма практики в зачетных единицах и ее продолжительности в неделях и в академических часах**

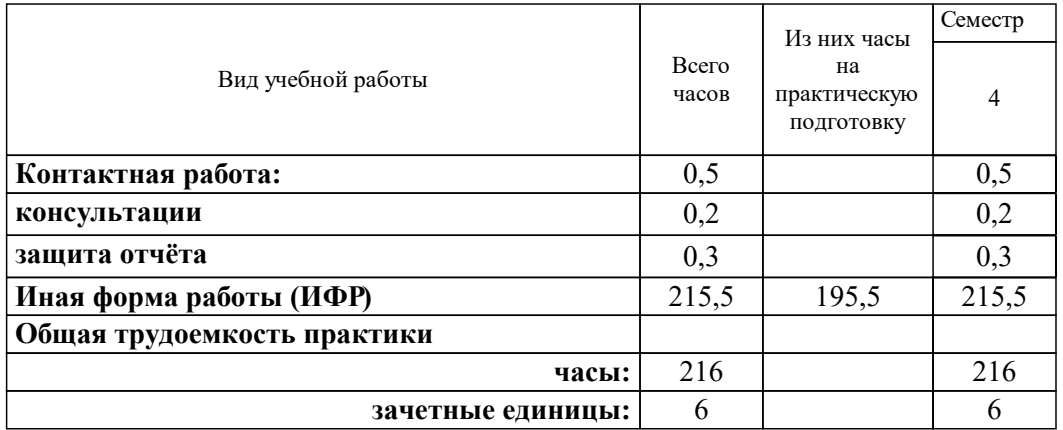

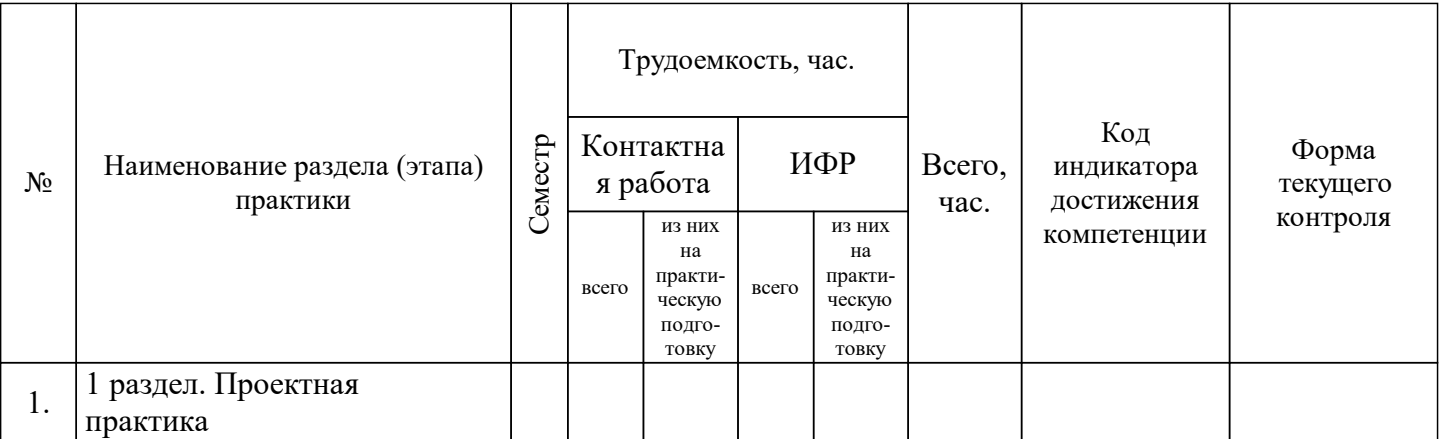

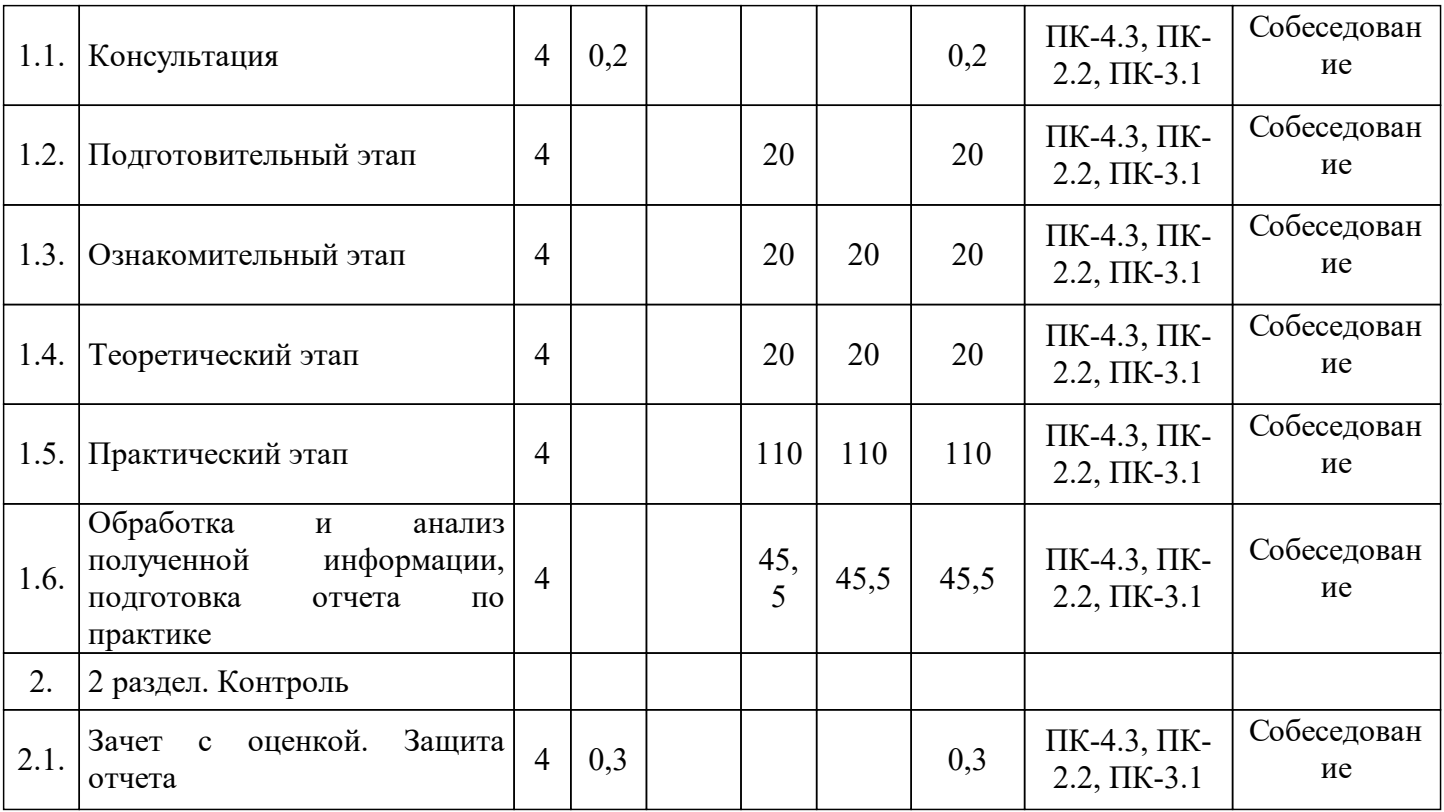

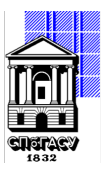

Кафедра Информационных технологий

# **АННОТАЦИЯ РАБОЧЕЙ ПРОГРАММЫ УЧЕБНОЙ ПРАКТИКИ**

Тип практики: Технологическая (проектно-технологическая) практика

направление подготовки/специальность 09.04.03 Прикладная информатика

направленность (профиль)/специализация образовательной программы Разработка программного обеспечения для решения задач в сфере строительства

Вид практики - Учебная

Способ проведения практики: стационарная

Формирование у студентов навыков применения технологий виртуальной и дополненной реальности в сфере BIM. – обучение современным технологиям интерактивной визуализации зданий и сооружений, технологиям виртуальной и дополненной реальности; – самостоятельная разработка интерактивной визуализации BIM-модели здания с

использованием кросс-платформенной среды разработки Unity.

## **2. Указание объёма практики в зачетных единицах и ее продолжительности в неделях и в академических часах**

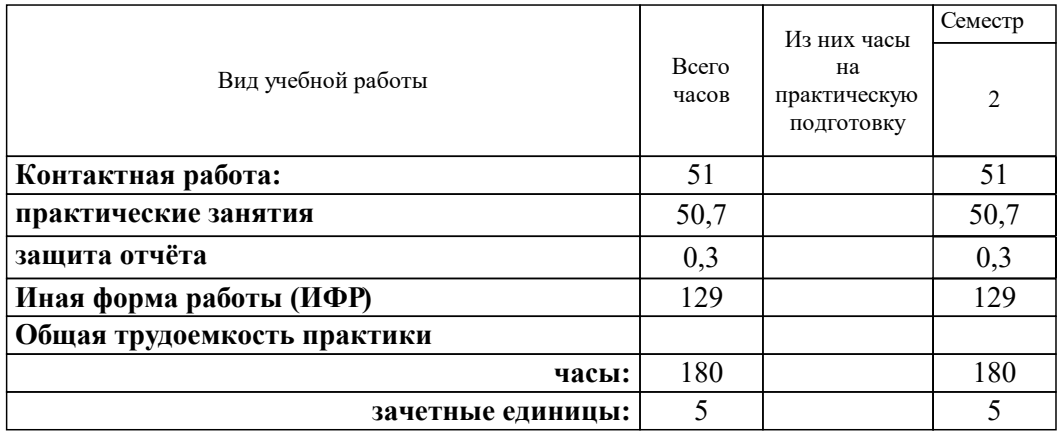

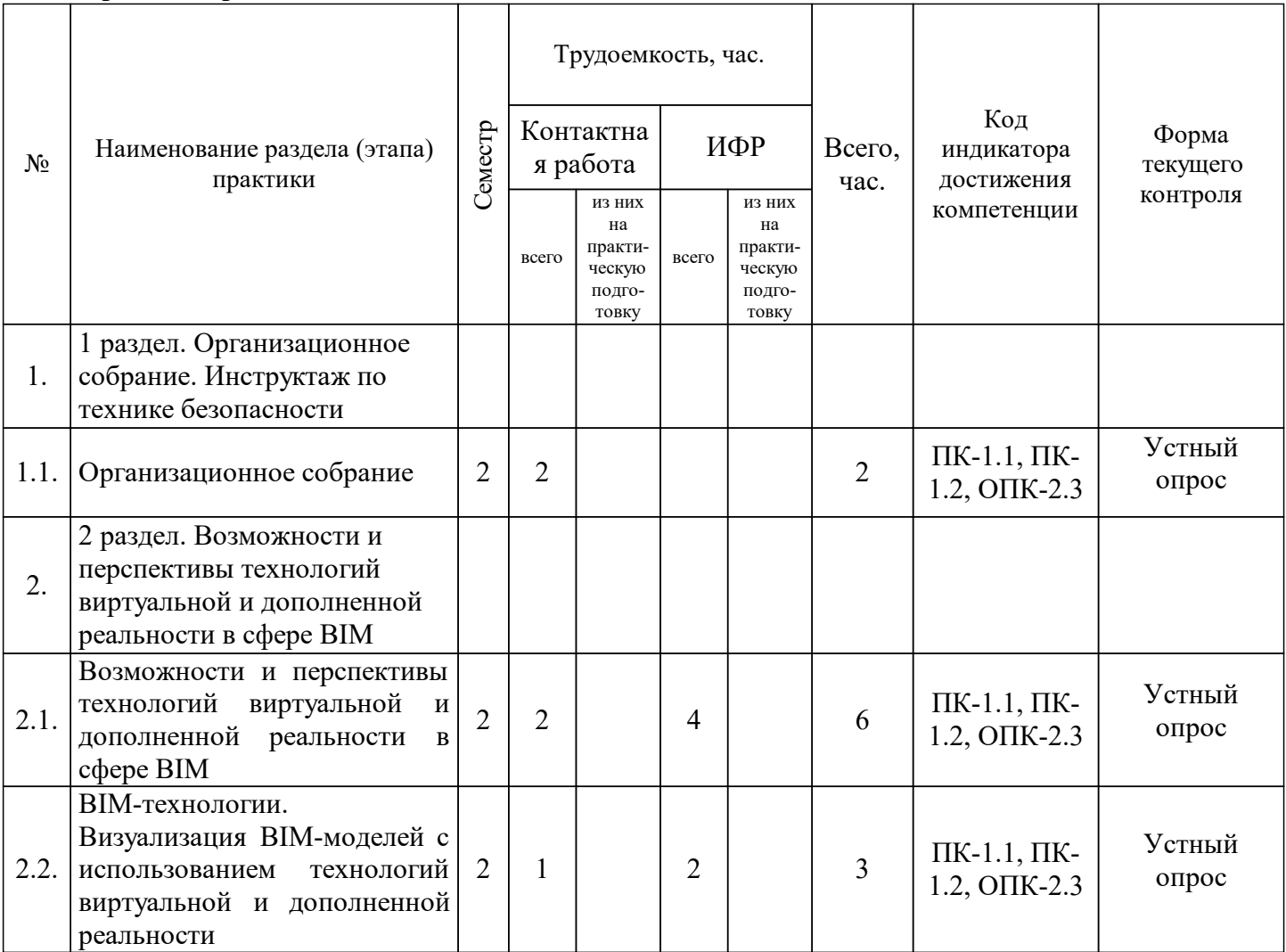

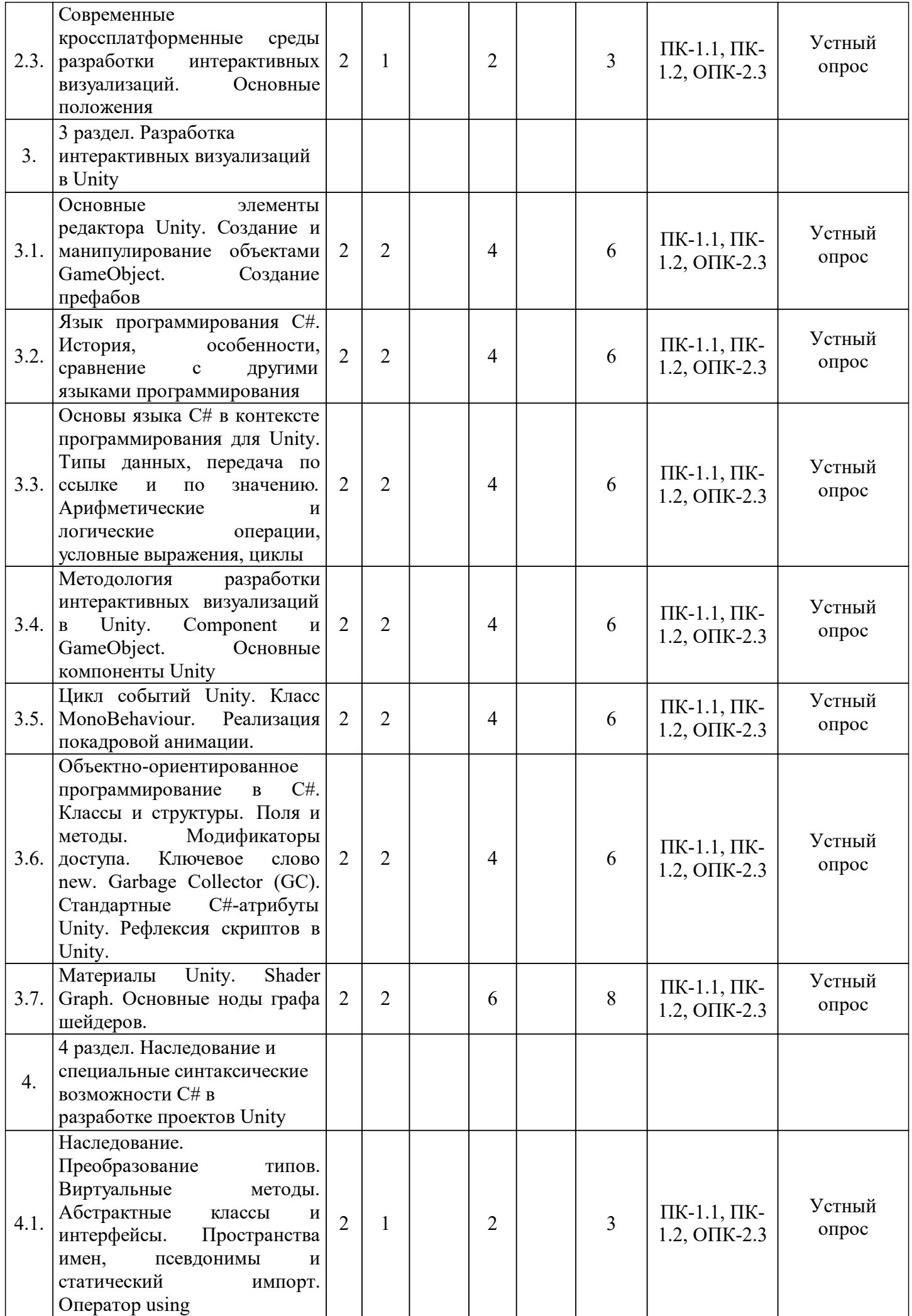

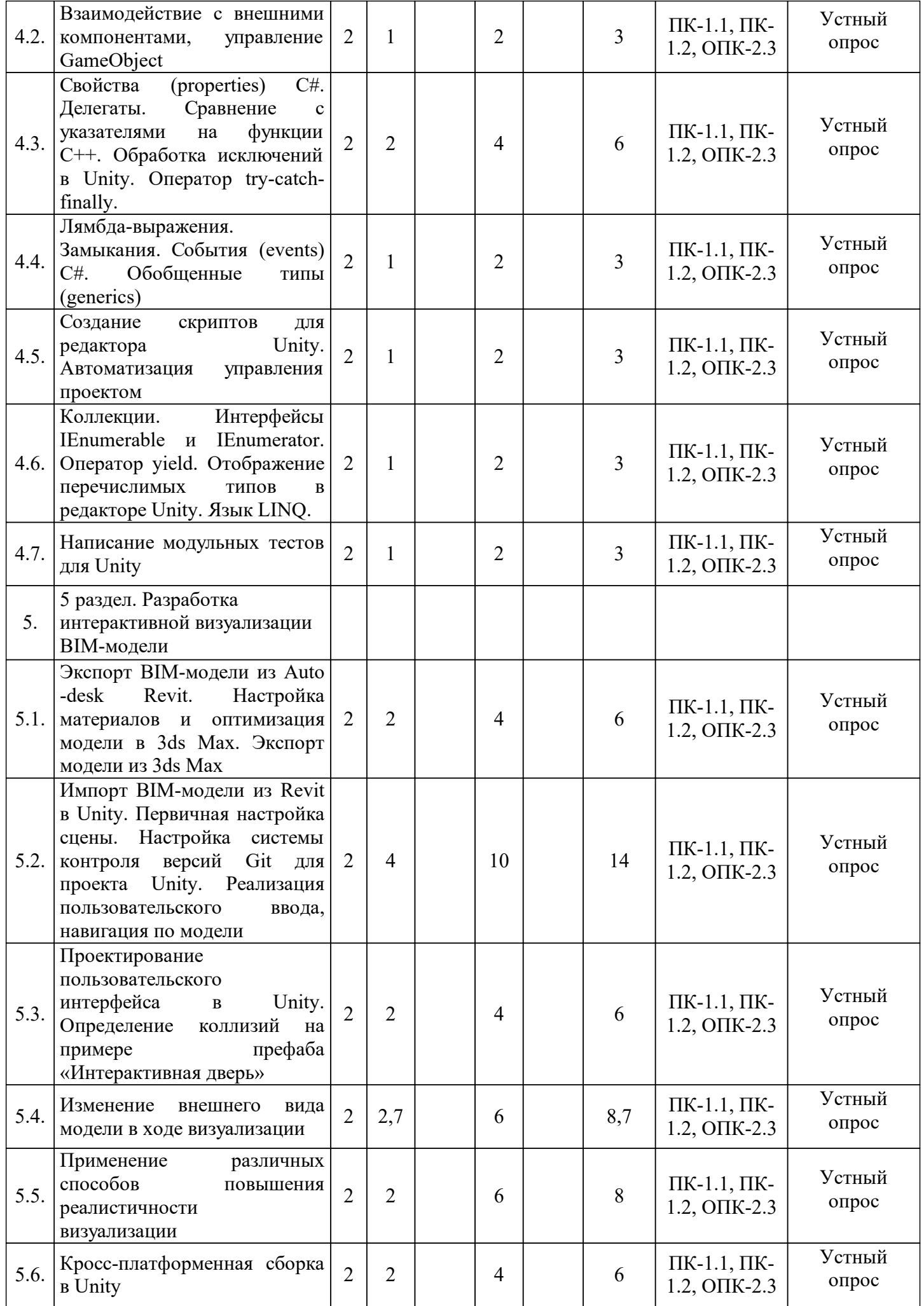

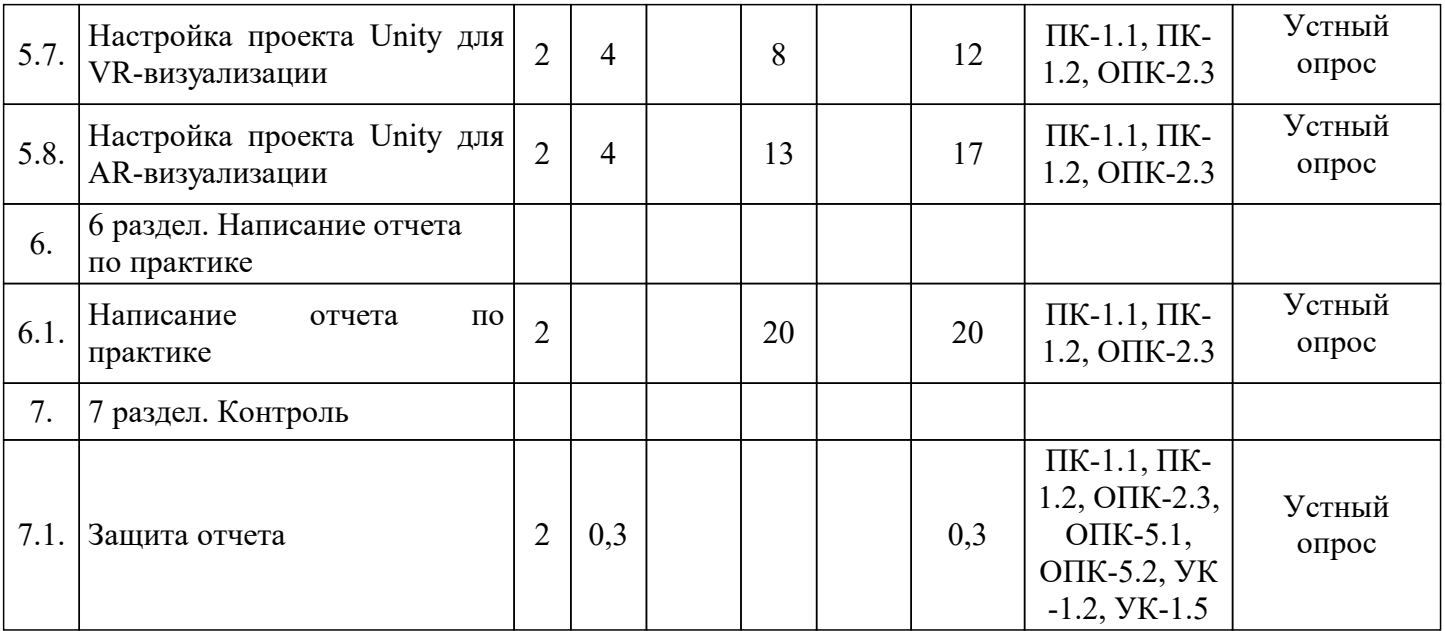